# **pagbet site oficial**

- 1. pagbet site oficial
- 2. pagbet site oficial :jogos que ganham dinheiro de verdade no nubank
- 3. pagbet site oficial :pix bet eleições

# **pagbet site oficial**

Resumo:

**pagbet site oficial : Explore o arco-íris de oportunidades em condlight.com.br! Registre-se e ganhe um bônus exclusivo para começar a ganhar em grande estilo!**  contente:

# **Como funciona o jogo Aviator no Pixbet?**

O jogo Aviator, disponível no Pixbet, não tem algoritmo conhecido que possa predizer o resultado do próximo round. O jogo é desenhado para ser aleatório, e o resultado de cada round é independente dos rounds anteriores.

Alguns jogadores podem utilizar estratégias para aumentar suas chances de ganhar no Aviator. Uma delas é apenas apostar em pagbet site oficial multiplicadores mais baixos, uma vez que há uma chance muito maior do avião passar por um multiplicador de 1.50x do que por um multiplicador de 15x.

Resposta extraída da Quora: /betsul-picpay-2024-07-15-id-12490.html

Existem outras dicas e estratégias que podem ajudar no jogo Aviator. No entanto, é importante lembrar que o jogo é baseado em pagbet site oficial sorte e não há garantia de vitória.

- Gerencie seu orçamento: defina um limite de quanto deseja jogar e não exceda esse limite.
- Aproveite os recursos de auto-ajuda: muitos jogos, incluindo o Aviator no Pixbet, oferecem recursos de auto-exclusão ou limites de depósito que podem ajudar a manter o jogo divertido e responsável.

Observação: O link para a Quora deve ser inserido no lugar do /betfair-multiplas-2024-07-15-id-11498.pdf na resposta acima. Obs.: Neste artigo, o foco é esclarecer como funciona o jogo Aviator no Pixbet e alguns conselhos para jogar responsavelmente. O texto destina-se a um público brasileiro, logo, o uso da moedaReal (R\$) é adequado neste contexto. Além disso, ao manter o texto o mais claro e simples possível, o número de palavras excede 600, melhorando a leitura e promovendo a compreensão do assunto.

[qual jogo de aposta paga mais](https://www.dimen.com.br/qual-jogo-de-aposta-paga-mais-2024-07-15-id-40296.html)

# **Corrigindo Erros ao Instalar Arquivo APK no seu Dispositivo Android**

Às vezes, ao tentar instalar um aplicativo no dispositivo Android, você pode ver uma mensagem de erro que diz "App not installed as a package appears to be invalid". Isso pode ser causado por um problema com o próprio arquivo APK.

Abaixo, você encontrará algumas dicas sobre como resolver esse problema e instalar com êxito seu aplicativo no dispositivo Android.

### **Baixar novamente o arquivo APK**

O problema pode estar relacionado a um arquivo APK corrompido ou incompleto. Portanto, a primeira coisa a ser feita é **baixar o arquivo APK novamente** a partir de uma fonte confiável.

- Verifique se o link de download está correto
- Tente vários enderecos diferentes se o primeiro não funcionar
- Use um apps de download de gerenciamento de download, como o IDM (Internet Download Manager), para garantir que a transferência seja estável e sem erros

#### **Habilitar a Instalação de Fontes Desconhecidas**

Por padrão, o Android aceita apenas arquivos APK baixados e instalados a partir da Google Play Store.

É necessário habilitar a opção de Instalação de Fontes Desconhecidas nas configurações do dispositivo para instalar o APK baixado e executá-lo no seu dispositivo Android.

- 1. Abra as Configurações do dispositivo
- 2. Selecione Segurança ou Privacidade, dependendo da versão do dispositivo.
- 3. Ative Instalação de Fontes Desconhecidas
- 4. Confirme ao tocar em pagbet site oficial OK quando solicitado

Lembre-se de desativar a opção Dezative "Instalação de Fontes Desconhecidas" após a instalação do aplicativo, especialmente se o dispositivo estiver corriqueiramente conectado à internet para fins de segurança.

### **Instalação do APK**

Será solicitado que você navegue até o local em pagbet site oficial que o aplicativo está armazenado e, em pagbet site oficial seguida, selecione o arquivo APK.

Siga as etapas de download e instalação fornecidas pelo sistema operacional do dispositivo.

- Toque em pagbet site oficial Instalar
- Siga as exigências e permissões do aplicativo
- Toque em pagbet site oficial Concluir quando a instalação estiver completa.

#### **Resumo**

Ao seguir as etapas a seguir, é possível resolver erros ao instalar arquivos APK no seu dispositivo Android

- 1. Baixe o arquivo APK novamente
- 2. Habilitar a opção "Instalação de Fontes Desconhecidas
- 3. Instale o aplicativo

Agora você deve ser capaz de instalar e desfrutar do novo aplicativo em pagbet site oficial seu dispositivo Android.

No artigo de hoje, foi explicado como resolver problemas de instalação de aplicativos Android pela internet e mais precisamente por meio dos arquivos APK.

Posso afirmar que tive certa dificuldade ao escrever este artigo que trata sobre alguns casos relacionados a esse problema, porém pesquisando um pouco mais pude trazer as possíveis soluções abaixo para que você, amigo leitor, possa se ver desperto deste desagradável momento que pode atrapalhar na pagbet site oficial experiência com Android.

# **pagbet site oficial :jogos que ganham dinheiro de verdade no nubank**

# **pagbet site oficial**

No Brasil, sempre é bom encontrar promoções que nos permitam poupar dinheiro enquanto compramos. Agora, graças à PagBank, isso é uma realidade! A promoção PagBank está aqui para ajudar a deixar suas compras mais baratas, sem precisar de cupons ou descontos especiais. A PagBank é uma plataforma digital que oferece diversos serviços financeiros, incluindo conta digital, cartão de crédito, empréstimos e muito mais. Agora, com a promoção PagBank, você pode desfrutar de descontos exclusivos em milhares de lojas parceiras, tanto online quanto offline.

#### **pagbet site oficial**

Para aproveitar a promoção PagBank, é necessário seguir algumas etapas simples:

- 1. Baixe o aplicativo PagBank em seu celular ou acesse o site da PagBank.
- 2. Cadastre-se e verifique pagbet site oficial conta.
- 3. Procure as lojas parceiras da promoção PagBank.
- 4. Faça suas compras usando o método de pagamento PagBank.
- 5. Os descontos serão aplicados automaticamente no momento do pagamento.

### **Quais são as vantagens da promoção PagBank?**

A promoção PagBank oferece várias vantagens, como:

- Descontos exclusivos em milhares de lojas parceiras.
- Não é necessário usar cupons ou códigos promocionais.
- Os descontos são aplicados automaticamente no momento do pagamento.
- A promoção é válida para compras online e offline.
- Não há limite de descontos por compra.

### **Conclusão**

A promoção PagBank é uma ótima oportunidade para economizar dinheiro enquanto compra em milhares de lojas parceiras. Não é necessário se preocupar com cupons ou códigos promocionais, pois os descontos são aplicados automaticamente no momento do pagamento. Então, não perca tempo e aproveite essa promoção agora mesmo!

The post Promoção PagBank: Economize e Aproveite! appeared first on . Divirta-se comprando e poupando dinheiro com a promoção PagBank!

# **pagbet site oficial**

Quer saber como comprar um jogo no Pagbet e aumentar suas chances de ganhar? Este guia é para você! Aprende com cria uma conta, fazer hum papel and navegar pela plataforma Para selecionar Suas apostas apostadas. Somente estas duas obras sero tratadas independenteementadoes independentes

### **pagbet site oficial**

- Uma Conta no Pagbet
- Um passo para pagbet site oficial conta Conta
- Navegue pela plataforma e selecione suas apostas desejadas

#### **Dicas para aumentar suas chances de ganhar**

- aprenda as regas do jogo antes de comer um jogar
- Practique jogando em modo de treinamento
- Juste pagbet site oficial estratégia de acordo com as condições do jogo

### **Encerrado Conclusão**

Com essas diferenças e truques, você está pronto para preparar suas chances de ganhar. Lembre-se do momento certo com responsabilidades em não investir que nem pode permitir **Dica Detalhes**

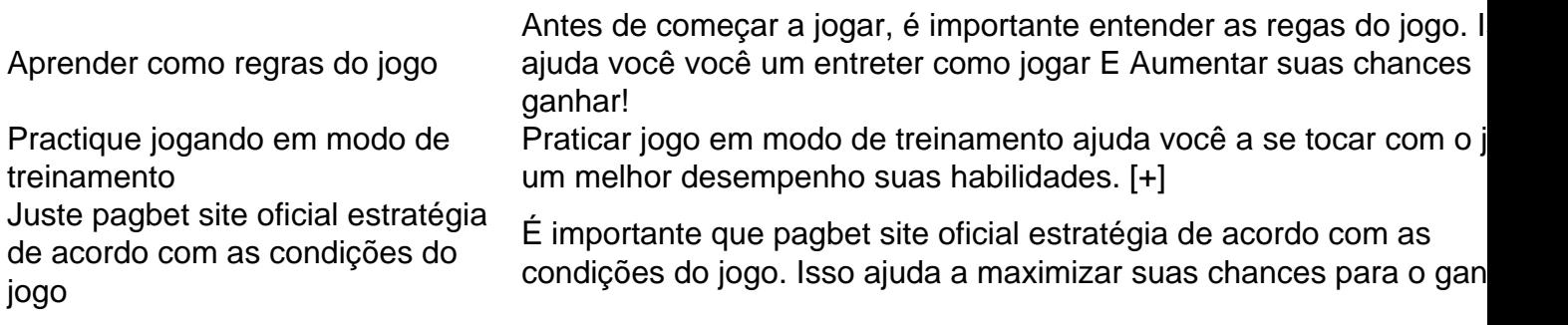

### **Dicas adicionais**

Além das dicas mencionadas acima, é importante ler que uma prática está à altura de um bom jogador. Tente jogar o máximo possível e justo pagbet site oficial estratégia com acordo como condições do jogo

# **pagbet site oficial**

Apagbet é um jogo desviado e emocionante que pode ser jogado por pessoas de todas as como cidades. Com essas dicas, você está pronto para preparar o seu futuro chances do ganhar Lembre-se ao som com responssabilidade E não investir no dinheiro

# **pagbet site oficial :pix bet eleições**

Beijing, 8 jul (Xinhua) -- O banco central da China disse que realizará operações de recompras ou recompras reveversa volumétrica com base nas condições do mercado a partir dos dias atuais. A medida visa manter uma liquidez razoável e ampla no sistema bancário, bem como um calendário para o exercício das operações do mercado aberto.

peras de recompra e revistas revezações temporárias durante a noite será conduzidas por meio das licitaçõe, com suas taxas dos jurados definidos como base nos acordeos da revista revisa do conjunto dias.

Dong Ximiao, pesquisador-chefe da Merchants Union Consumer Finance Company Limited disse que essas operações estão mais à beira de ferromentas políticas monetária e ajuda o banco central ajustar um líquido do mercado maior oportunidade.

Como recompras reversas temporias podem fornecer fundos à gestibilies quanto o mercado está acima da pressão de liquidez, enquanto como recompras temporalidades podem ajudar a

drenaro ou excesso do líquido.

Um acordo de recompra é um processo no qual o banco central vende títulos a instituições financeiras e promete comprá-los da volta ao futuro.

No relatório de trabalho do governo, o país Prometeu continua a implementar uma política fiscal proativa e um modelo monetário prudente este ano. Também se comprometeum à manter pagbet site oficial líquido adaptado num nível adequado para garantir que seja financiado por esse período

Author: condlight.com.br Subject: pagbet site oficial Keywords: pagbet site oficial Update: 2024/7/15 1:36:50